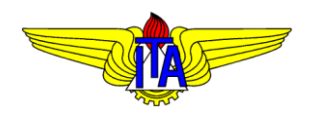

## INSTITUTO TECNOLÓGICO DE AERONÁUTICA DIVISÃO DE ENGENHARIA MECÂNICA DEPARTAMENTO DE MECATRÔNICA **MPS-43:** SISTEMAS DE CONTROLE

## **Lista de Exercícios 12**

Prof. *Davi* Antônio dos Santos

- 1. Adotando o método ZOH, e considerando um período de amostragem  $T = 0.1$  s, obtenha o modelo em espaço de estados discreto no tempo correspondente a  $G(s) = 2/s(s + 1)$  (essa é a função de transferência típica de um servomecanismo!).
- 2. Obtenha a função de transferência em  $z$  correspondente ao modelo em espaço de estados discreto no tempo obtido na questão 1.
- 3. Usando a transformação de Tustin e considerando um período de amostragem arbitrário  $T$ , discretize as seguintes funções de transferência:
- a.  $C(s) = K_p + K_d s + K_i/s$
- b.  $C(s) = K_c(s + b)/(s + a)$
- 4. Considere o modelo em espaço de estados discreto no tempo obtido na questão 1. Sabe-se que este modelo descreve a dinâmica de um servomecanismo de posição. Com base nesse modelo e usando o método de alocação de polos, projete um controlador regulador por realimentação de estados observados de forma a alocar os polos da dinâmica de controle em  $\lambda_{1,2}^c = 0,5$  e os da dinâmica do erro de observação em  $\lambda_{1,2}^o = 0.05$ .
- 5. Usando o Simulink, simule um sistema de controle de um servomecanismo de posição angular descrito em malha aberta por  $G(s) = 2/s(s + 1)$ , considerando um controlador PD discreto no tempo, com período de amostragem T. Nos testes, considere  $K_p = 1$  e  $K_d = 0.5$  e varia T para observar o seu efeito sobre o desempenho do sistema em malha fechada.
- 6. O diagrama de blocos abaixo modela um sistema de controle da aerogangorra, onde  $f_1$  e  $f_2$  são os empuxos dos rotores,  $R(s)$  é o comando de ângulo,  $U(s)$  é um comando proporcional ao torque de controle (lembre-se que, no domínio do tempo,  $u \triangleq f_1 - f_2$ ),  $Y(s)$  é o ângulo efetivo,  $C(s)$  é a lei de controle e AC é a alocação de controle. Considere que AC aloque  $f_1 = \bar{f} + u/2$  e  $f_2 = \bar{f}$  $u/2$ , onde  $\bar{f}$  é o empuxo nominal de cada rotor.

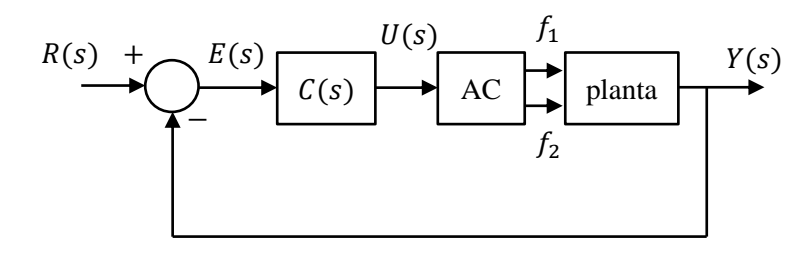

a. Considerando que  $C(s)$  seja um PD, obtenha a equação a diferenças que relacione  $u_k$  com  $e_k$ , considerando um período de amostragem arbitrário  $T$  (use a transformação de Tustin).

b. Escreva um algoritmo em pseudocódigo para implementar o controlador em questão num computador digital.